## **Minimum to run Cloudy**

#### ◆ **Must specify**

- SED shape of the radiation field
- Flux of photons per unit area
- Gas density

#### ◆ **May specify**

- Gas composition, grains (grain-free solar by default)
- Gas equation of state (often constant density)
- Stopping criterion, often physical thickness

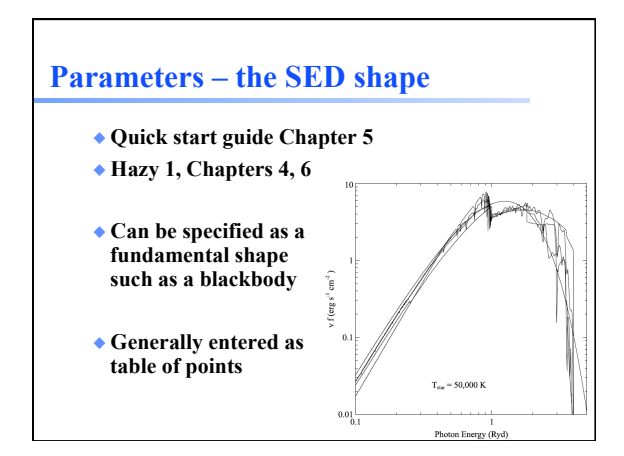

# **SED brightness – the luminosity case**

◆ **Specify Q (H) – photon luminosity** 

– Inner radius of cloud must be specified, since  $φ(H) = Q(H)/4π r<sup>2</sup>$ – predicts emission line luminosities  $erg s<sup>-1</sup>$ 

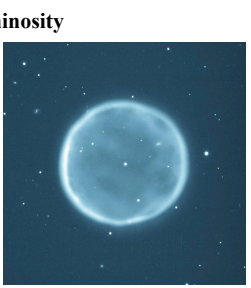

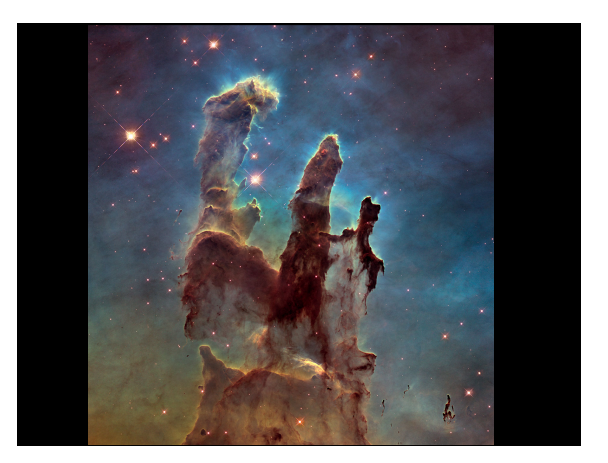

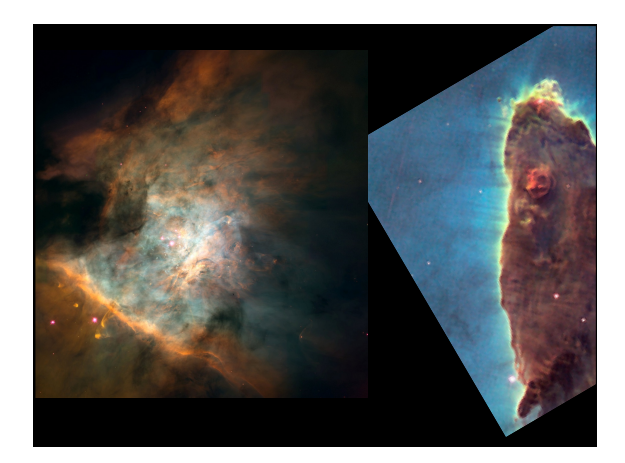

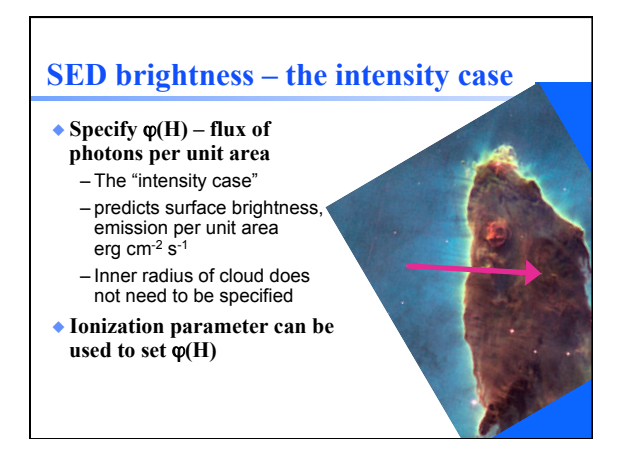

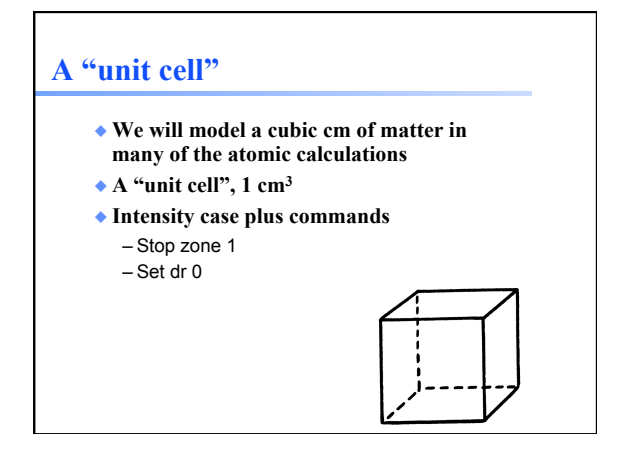

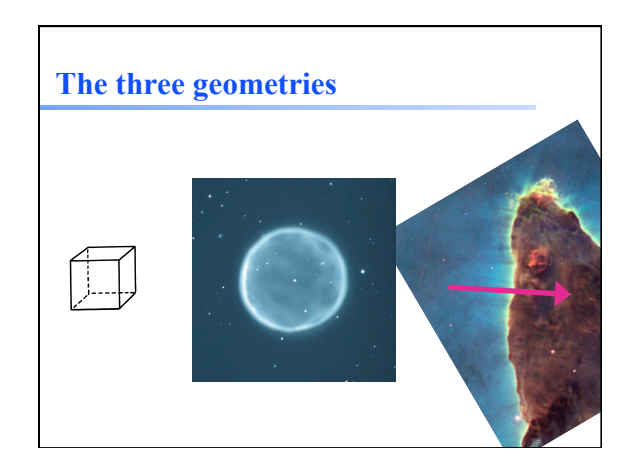

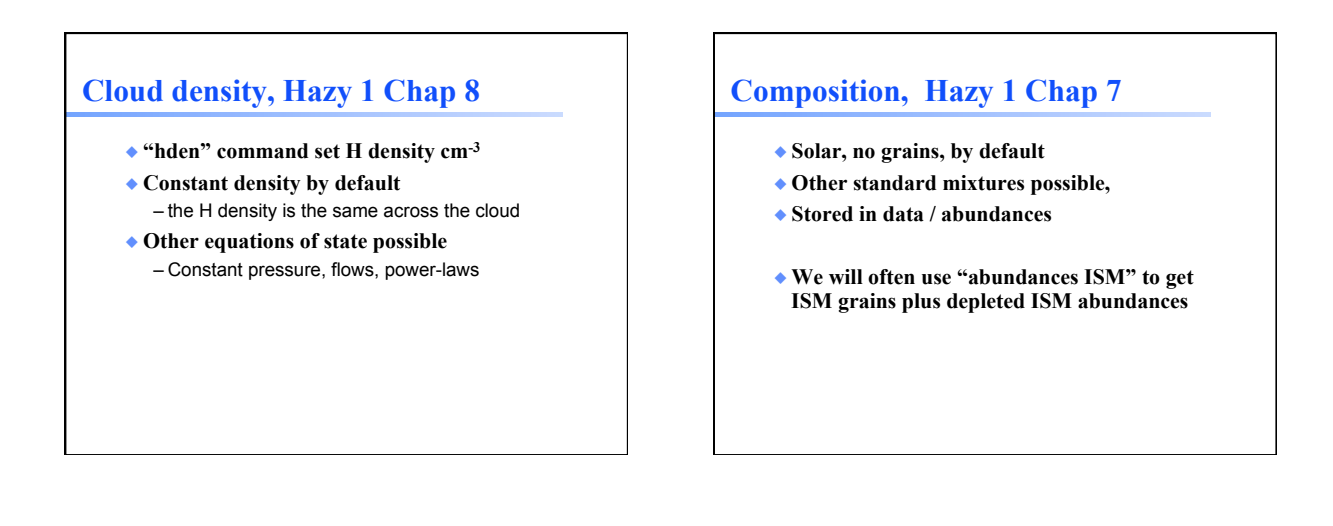

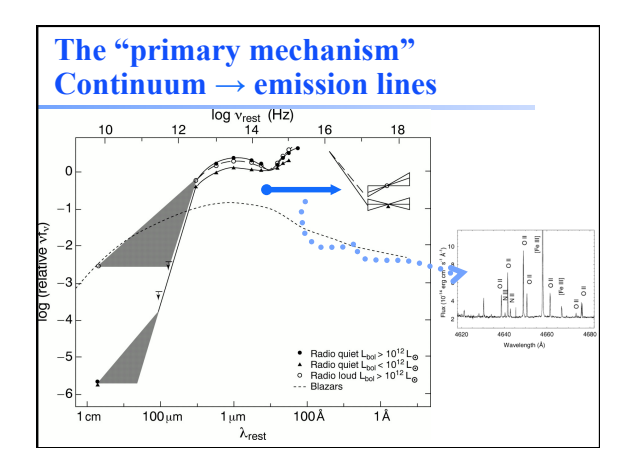

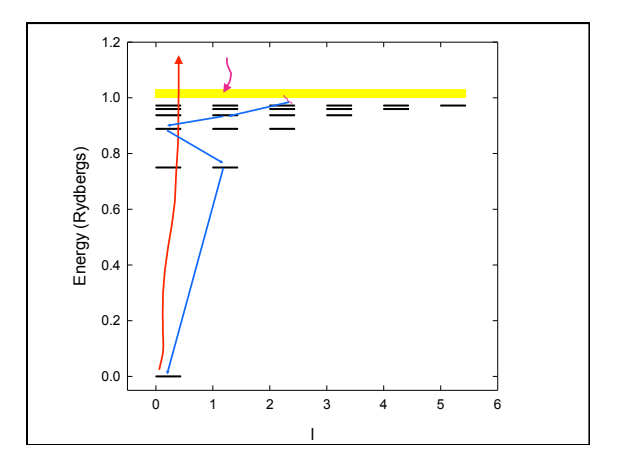

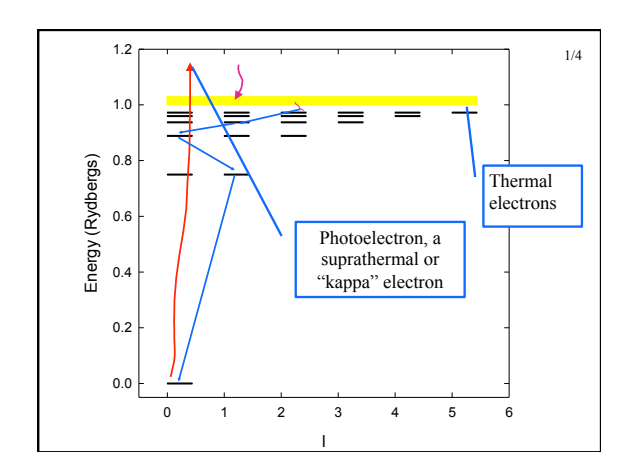

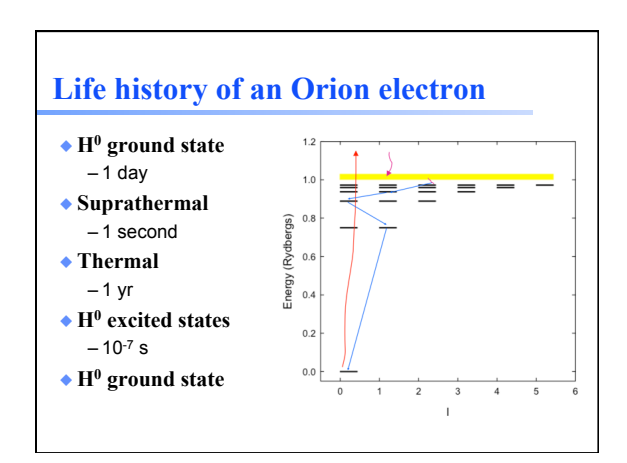

### **Let's model a …**

- ◆ **Relatively dense,**   $n_{\text{H}} = 10^4 \text{ cm}^{-3}$
- ◆ **ISM cloud**
- ◆ **One parsec away from an**

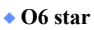

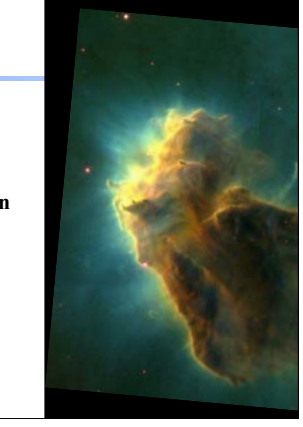

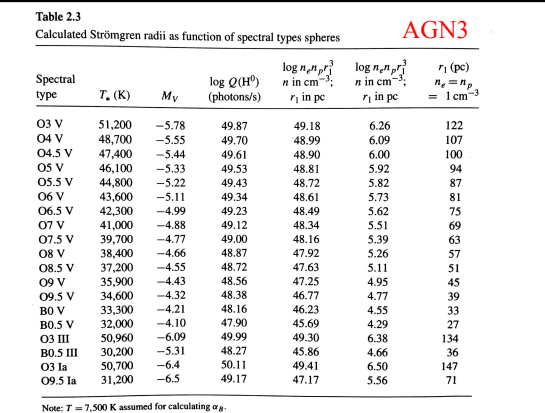

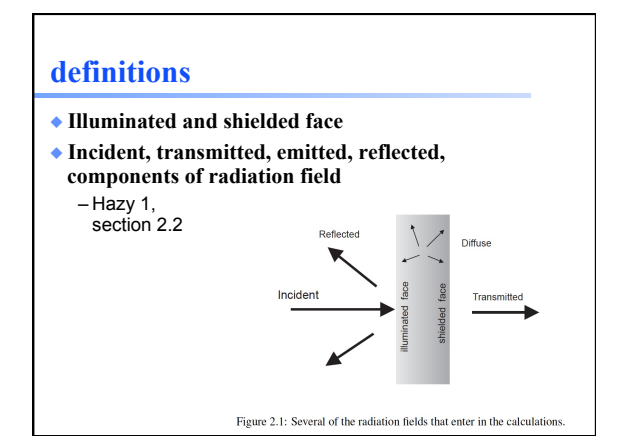

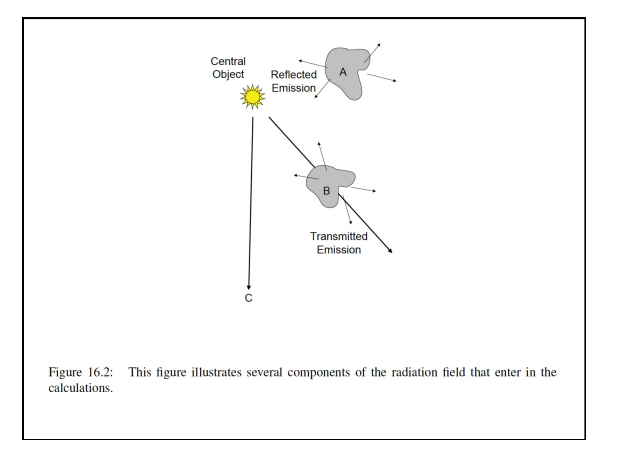

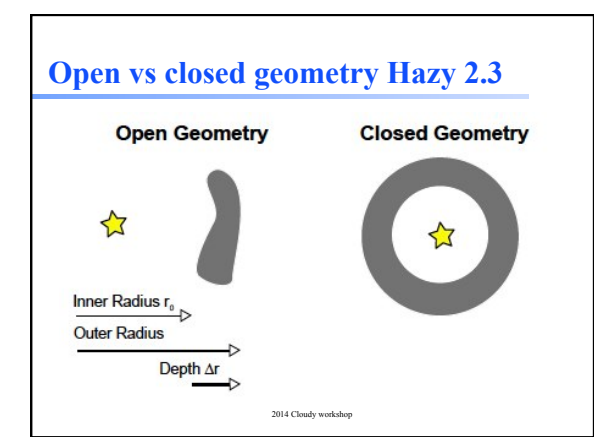

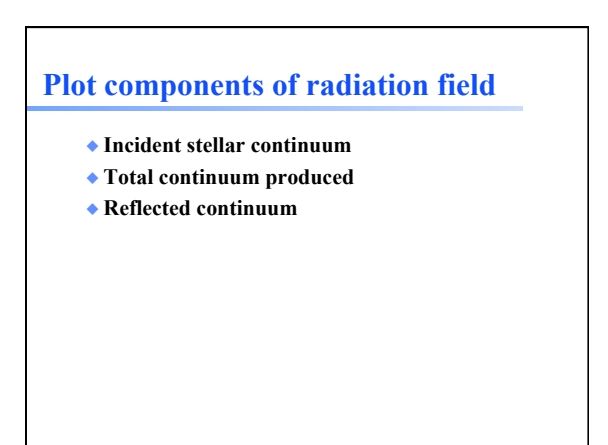

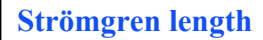

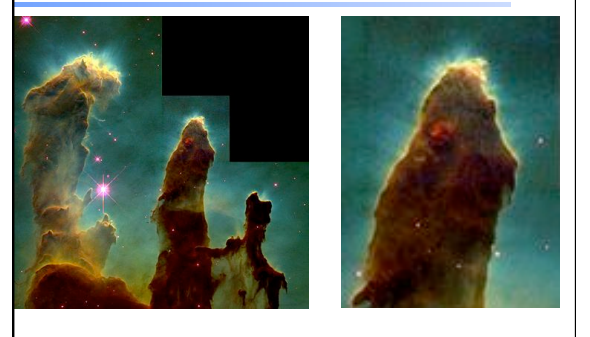

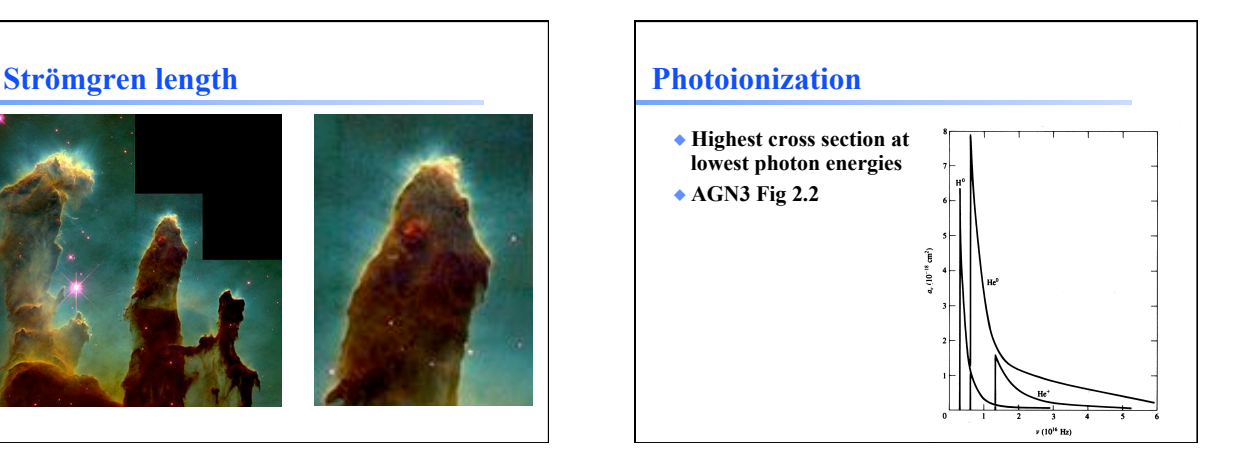

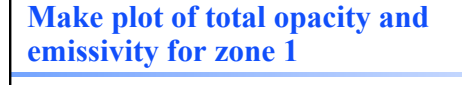

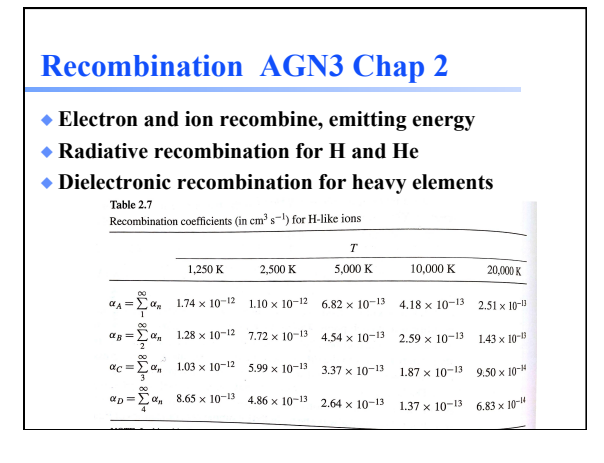

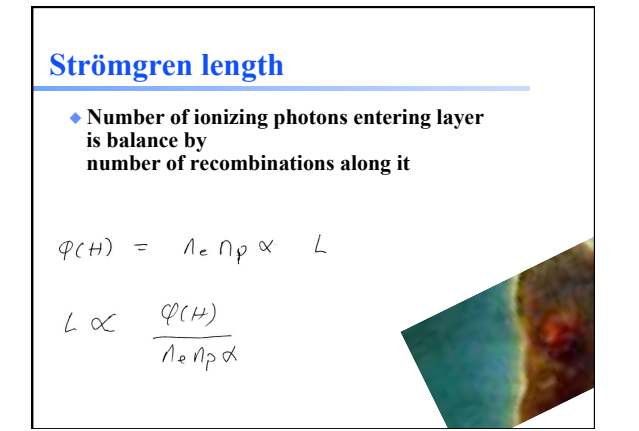

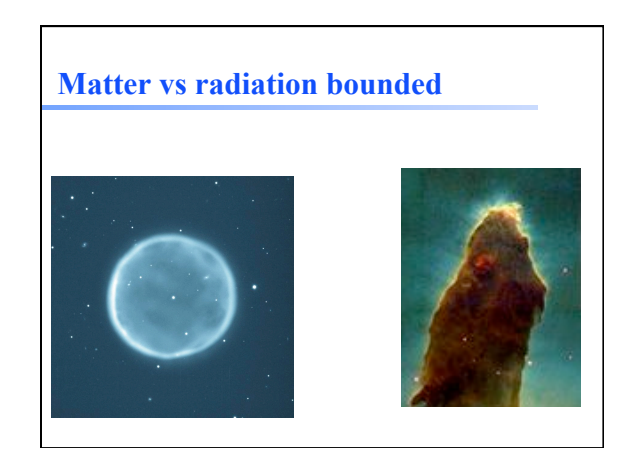

# **Beyond the H+ layer**

- ◆ **Little H+ ionizing radiation gets past the H+ layer**
- ◆ **Deeper regions are atomic or molecular**
- ◆ **Also cold and produce little visible light**
- ◆ **Large extinction due to dust**

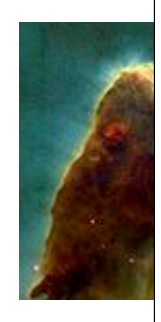

# **Why did the simulation stop?**

- ◆ **Make plot of H+ fraction vs depth**
- ◆ **Various stopping reasons given in Hazy 2, Sec 7.6**
- ◆ **Default is to stop when gas temperature falls below 4000 K, probably a region near the H+ - H0 ionization front.**  – But is this what you want?

# **Definitions – AGN3 Appendix 1**

### ◆ **Ionization fractions**

- Fraction of an element in that ionization state
- ◆ **Kirchoff's laws of spectroscopy** 
	- Hot transparent gas makes emission lines
	- Cool gas in front of continuum source make absorption lines
	- Warm optically thick makes continuum, perhaps blackbody
- ◆ **Luminosity** 
	- Energy emitted per second

### **Definitions**

- $\triangle$  **Emissivity**  $4\pi j$  **[erg cm<sup>-3</sup> s<sup>-1</sup>]** – Emission per unit volume, per second
- ◆ **Optical depth τ**
	- Number of mean free paths through a medium
- ◆ **Opacity κ cm2 atomic property of material**  – τ = κN
- $\triangle$  **Planck function B** =  $j/\kappa$
- ◆ **Rob Rutten's course notes describe this and more**  – http://www.staff.science.uu.nl/~rutte101/ Radiative\_Transfer.html